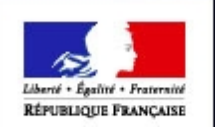

# **APPROBATIONS**

## **Formation COSIR**

66.65

**1**

4 - 5 janvier 2017

###

ulture mentation  $\frac{a}{2}$ 

**CALLAS AND AVAIL** 

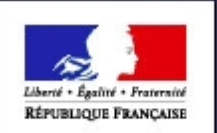

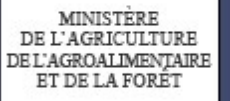

## **Contenu de la formation**

- **Nouveaux concepts d'approbation**
- ● **Illustrations de transposition**
- **Généralités**

● **Reprise**

- **Rechercher un dossier d'approbation**
- **Créer un dossier d'approbation**
- ●**Référentiel des approbations/Contextualisation**
- **Consulter / Mettre à jour un dossier d'approbation**

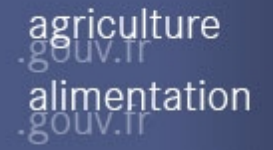

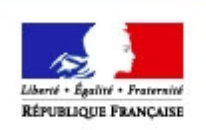

**MINISTERE** DE L'AGROALIMENTAIRE ET DE LA FORET

## **Approbations : contenu**

« Approbation » anciennement nommé « Autorisation » dans SIGAL.

### **Types d'approbations gérées en cycle 1**

- **Agréments UE et Nationaux**
- **Autorisations UE et Nationales**
- **Dérogations UE et Nationales**
- Certificats de personne physique (SPA)

**Types d'approbations gérées en cycle 2**

- Qualifications et appellations sanitaires, classement risques sanitaires
- Agréments et Qualifications des laboratoires
- Habilitations et mandats des vétérinaires sanitaires (local et national)  $\bullet$

#### Le positionnement des arrêtés préfectoraux sera étudié dans le cadre de la Gestion des Signalements/Alertes.

**3** *Les déclarations annuelles du PPE (passeport phyto européen) et les déclarations DAOA (déclaration d'activité établissement manipulant des denrées d'origine animale) feront l'objet de télé procédures. L'agrément fumigation sera repris ultérieurement après sa révision administrative.*

ulture ntation

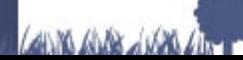

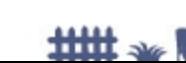

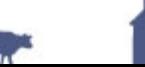

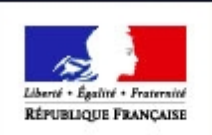

IT DE LA FORE"

**Approbations : évolution du cahier des charges initial**

*Redémarrage du projet :* 

en mode Agile avec pour cible une V1.0 début 2017

des ambitions revues à la baisse avec l'abandon:

- de l'alimentation automatique des Usagers (création d'UA) lors de la saisie des approbations.

- de certaines règles de gestion spécifiques, exemples :

contrôle présence relations fonctionnelles (vétérinaire responsable...) présence certificat (approbation) salarié, nombre de certifiés échéance ARCP validité accréditation organismes certificateurs/activités gérées...

 *ces 3 derniers points concernent GEUDI et implique une gestion allégée de l'existant*

ture ntation

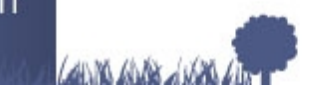

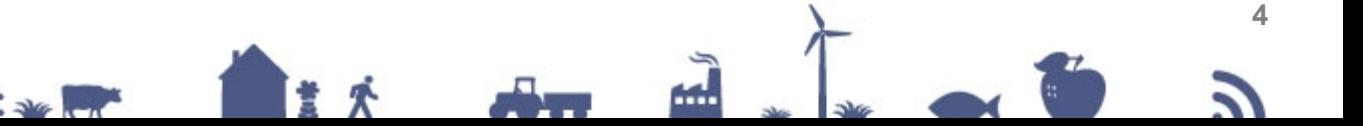

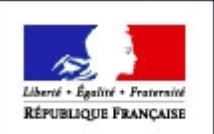

IT DE LA FORE"

## **Approbations : concepts (1/2)**

Chaque « **approbation »** demandée par l'administré donne lieu à un **dossier d'approbation** qui désigne:

Il s'agit d'une entreprise dans le cas de l'agrément PPP, d'un établissement **- un titulaire d'approbation** porteur de l'approbation instruite. dans tous les autres cas.

#### **- un champ d'application de l'approbation :**

- soit une ou plusieurs unités d'activité
- *soit un équipement (ex véhicule de transport pour animaux)*

#### **- un ou plusieurs périmètres** porteurs des **activités « autorisées »** .

Ces périmètres sont contextualisés avec les types d'activité correspondants (ainsi un Agrément sanitaire UE SSA ayant pour périmètre « Viandes hachées » ne pourra jamais être validé pour des UA de la filière pêche, oeufs, …

ure ıtation

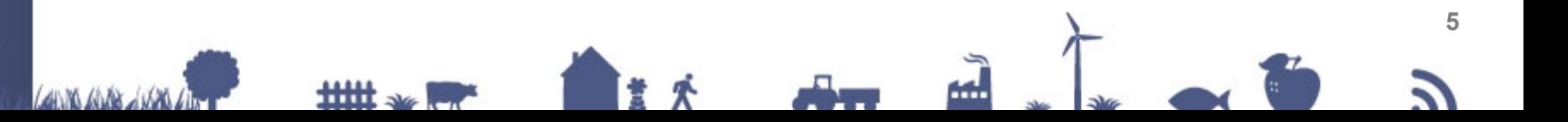

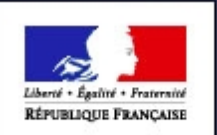

## **Approbations : concepts (2/2)**

#### **Pourquoi une dichotomie entre Approbation et « Périmètre » ?**

Gestion calquée sur le fonctionnement actuel des Agréments Produits Phyto Pharmaceutiques gérés dans GEUDI (agrément et catégories d'activité).

Un **n° d'agrément** notamment UE unique qui couvre toutes les activités définies dans son règlement, traduites par des «périmètres» dans l'application.

Besoin de distinguer le **Statut** du dossier d'approbation des **État(s)**  applicables aux activités concernées.

Un agrément pouvant toujours être «valide» mais l'une des Unités d'activité pouvant par exemple faire l'objet d'une suspension d'activité. L'état permet de gérer cette suspension tout en conservant l'agrément «valide».

**Les «autorisations» SIGAL sont traduites dans « Approbations » par une approbation et un ou plusieurs périmètres selon le cas.**

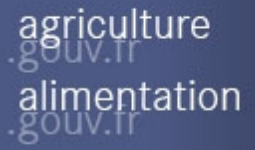

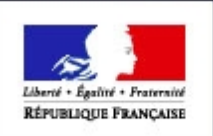

## **Approbations: illustration Agrément PPP**

**MINISTERE** DE L'AGRICULTURE DEL'AGROALIMENTAIRE **ET DE LA FORET** 

Un agrément PPP est accordé à une Entreprise : c'est donc le Titulaire Le champ d'application inclut 4 unités d'activités porteuses des périmètres applicateur et distributeur.

Particularité réglementaire : l'agrément d'une entreprise peut couvrir les activités des établissements d'une autre entreprise.

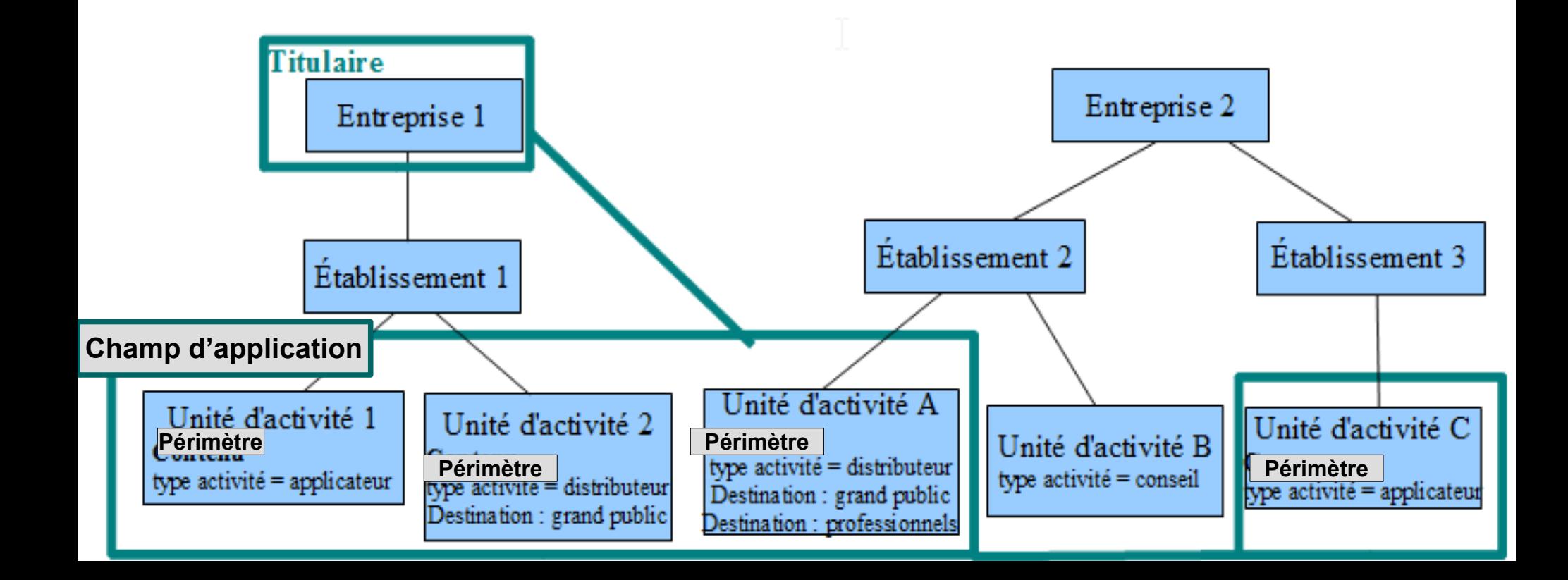

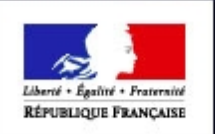

### **Approbations: illustration Agrément AS UE SSA**

Etablissement avec 2 Unités d'activités concernées par l'Agrément AS UE pour 4 périmètres d'activités distincts

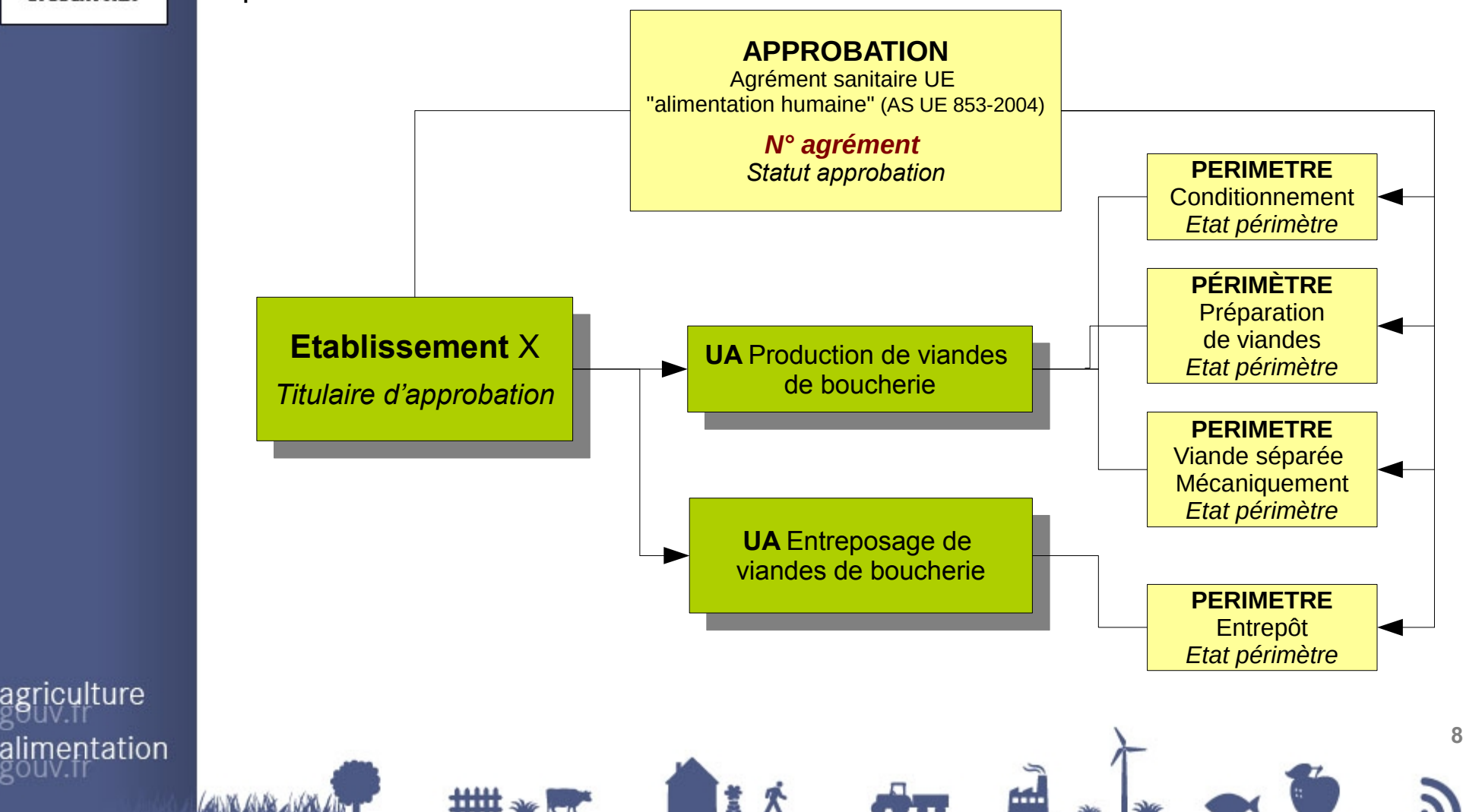

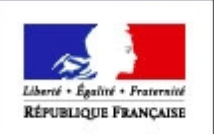

iculture

entation

## Illustration 1 SSA : SIGAL 4 autorisations / agrément sanitaire UE

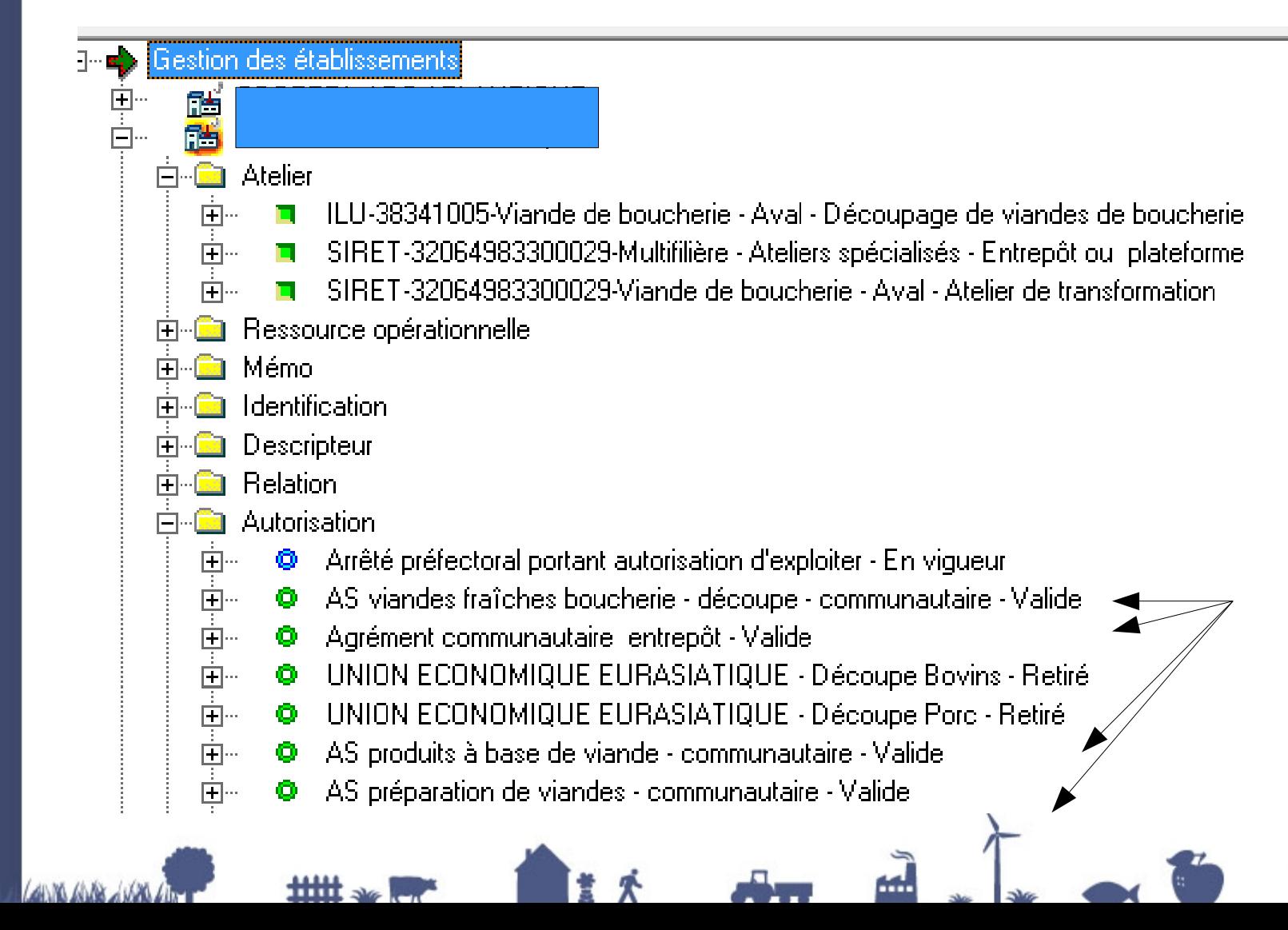

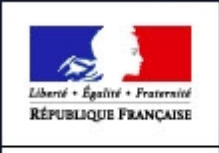

MINISTERE DE L'AGRICULTURE

## Illustration 1 SSA : RESYTAL 1 approbation agrément sanitaire UE/ 4 périmètres

#### Liste des dossiers d'approbation

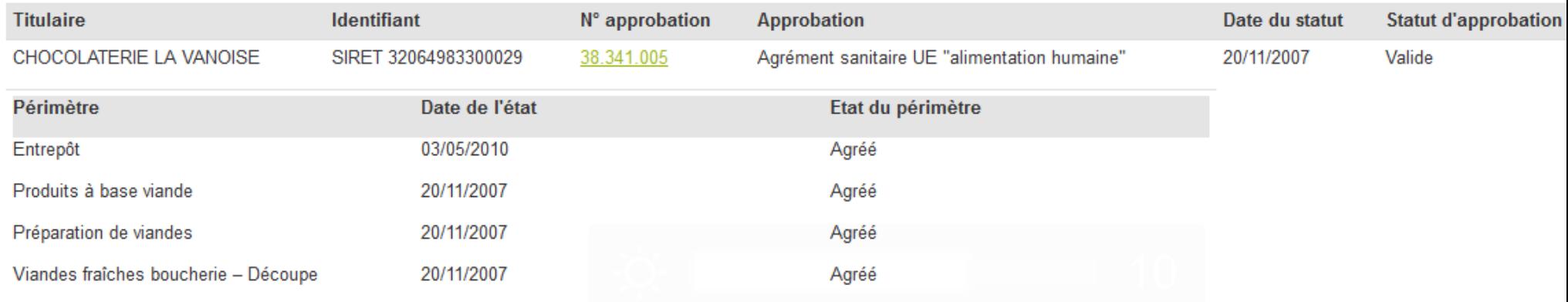

#### Formulaire de consultation du dossier d'approbation 38.341.005 - CHOCOLATERIE LA VANOISE

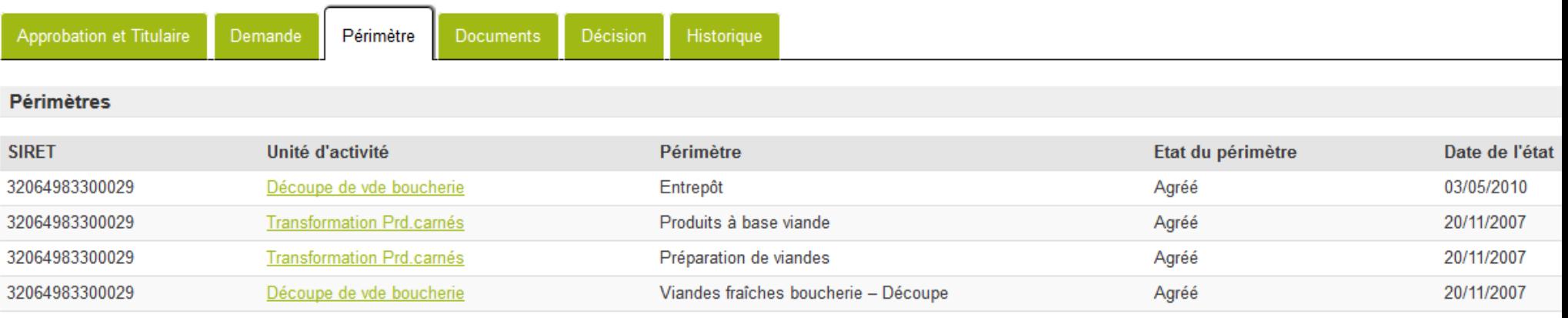

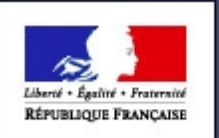

Péri

Auto verte

## Illustration 2 SSA : SIGAL 1 Approbation = Périmètre

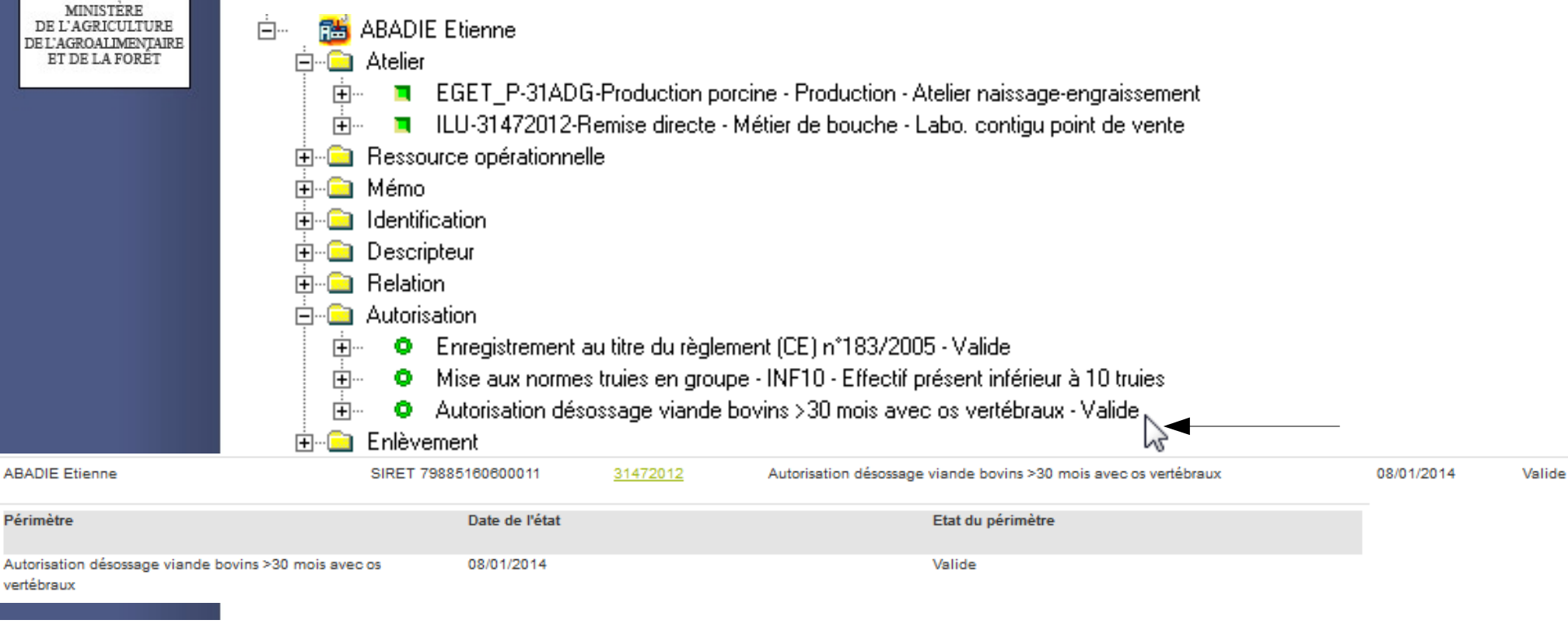

#### Formulaire de consultation du dossier d'approbation 31472012 - ABADIE Etienne

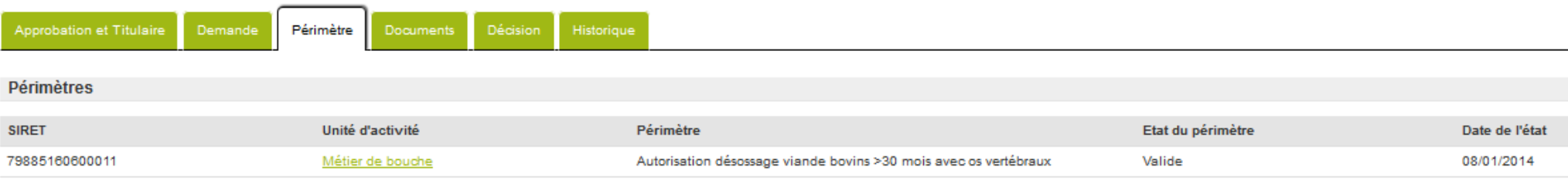

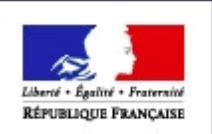

## **Cas spécifique: Agrément sanitaire UE navires**

Etablissement avec 3 UA « navires »

- N° agrément fait référence au port d'attache et non au département de l'établissement
- autant d'agréments que de navires

*A noter que ce même établissement pourrait avoir une UA Expédition de coquillages ou Transformation PP qui ne concerne pas de navires. Dans ce cas l'établissement aura également un Agrément sanitaire UE Alimentation humaine sur d'autres UA.*

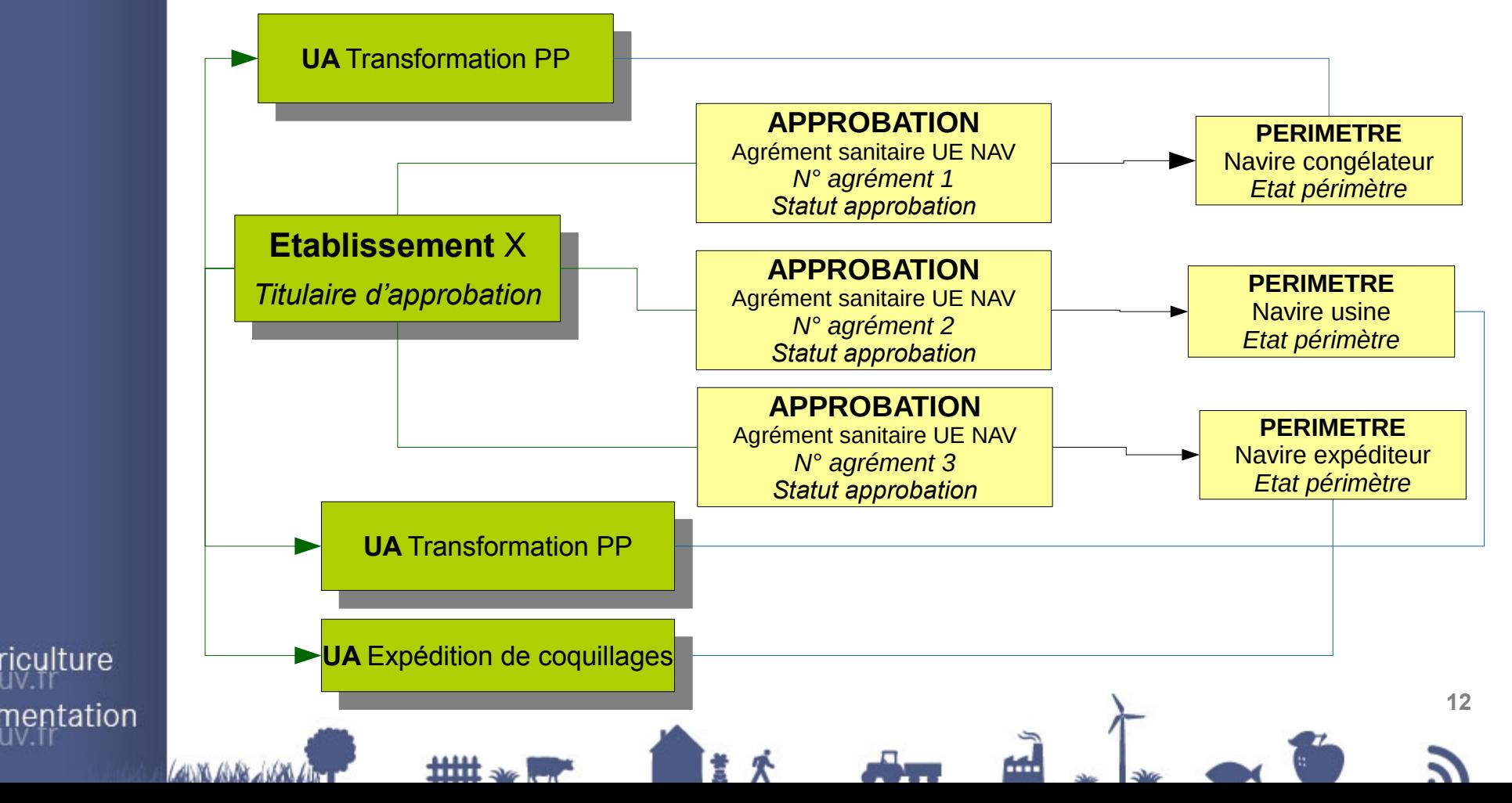

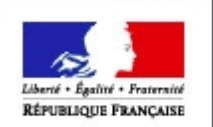

# **L'application**

# **APPROBATIONS**

iculture alimentation

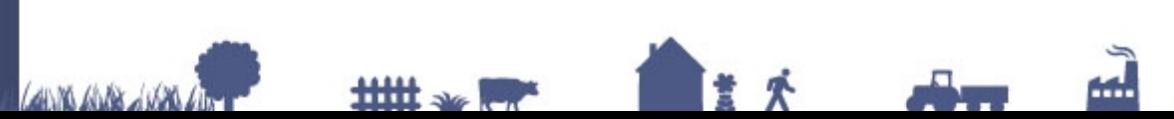

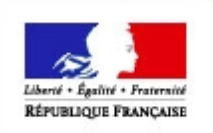

## Généralités

### Les acteurs et leurs rôles

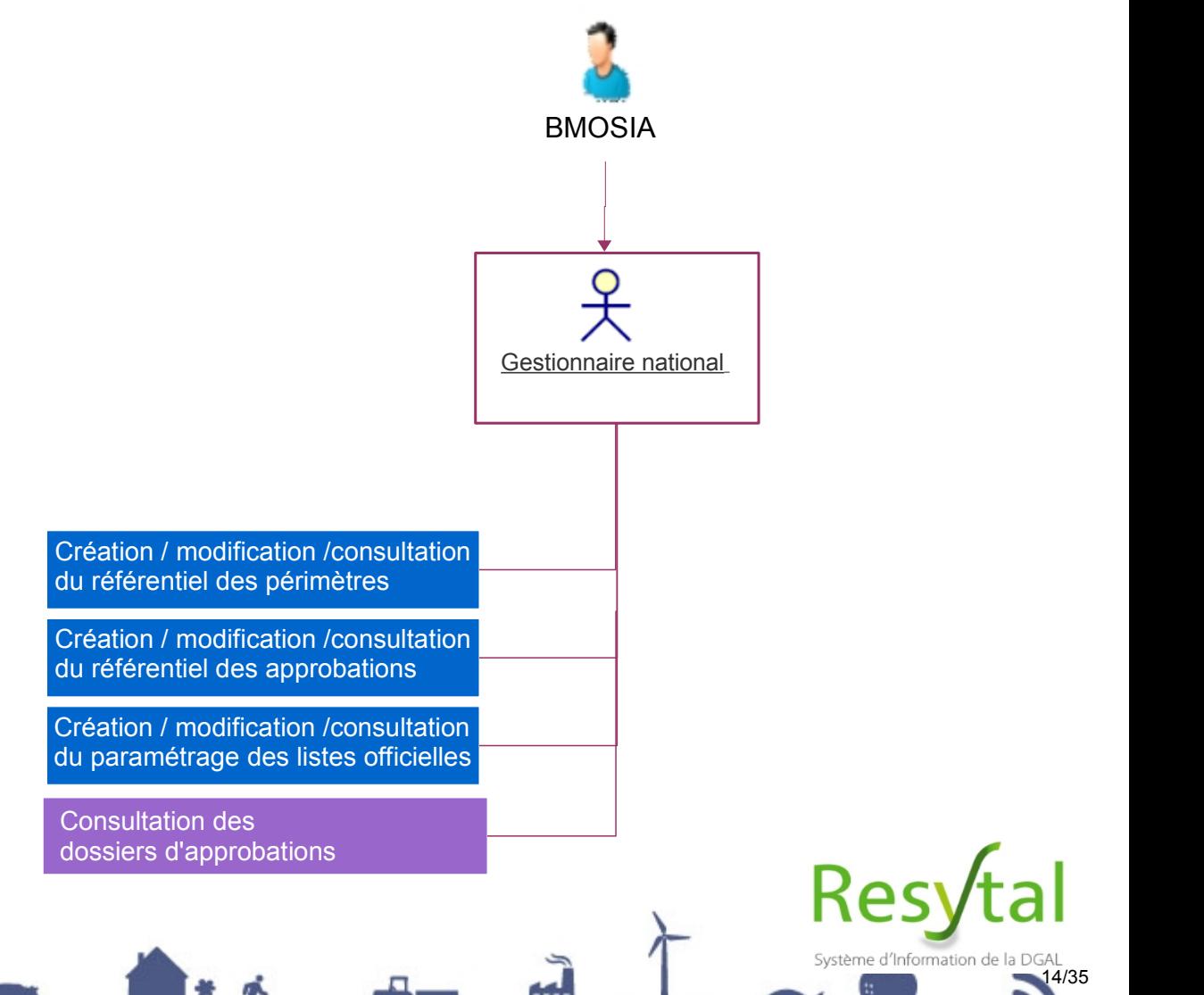

iculture alimentation

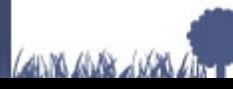

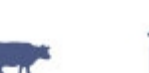

###

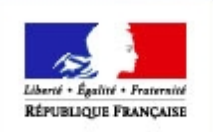

## Généralités

### Les acteurs et leurs rôles

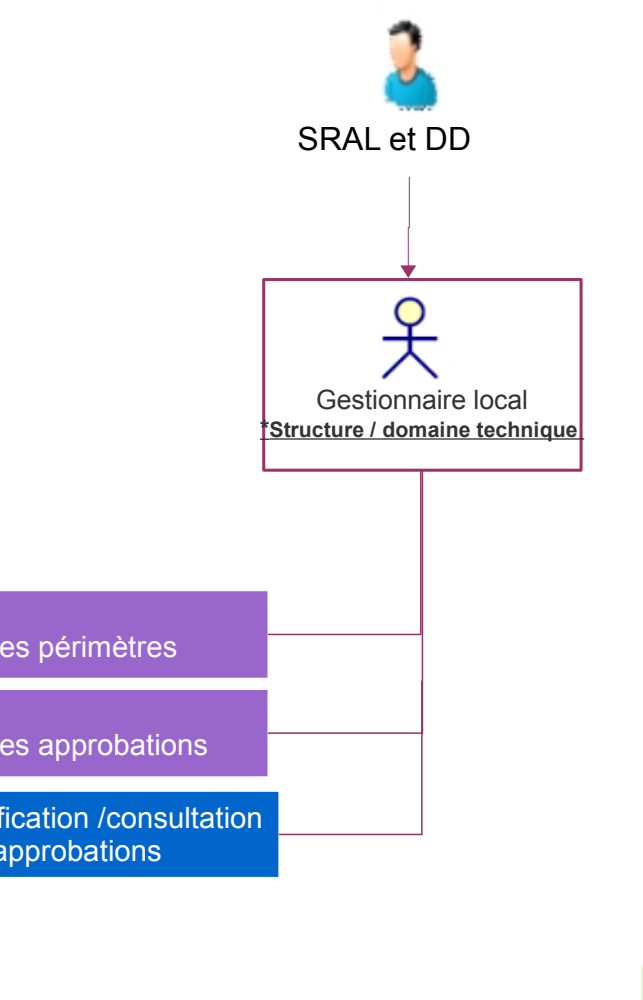

**Consultation** du référentiel des périmètres

**Consultation** du référentiel des approbations

Création / modification /consultation des dossiers d'approbations

agriculture alimentation

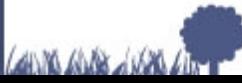

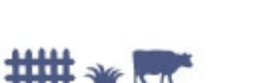

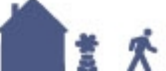

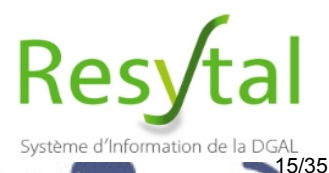

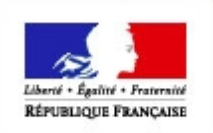

## Généralités

### Les acteurs et leurs rôles

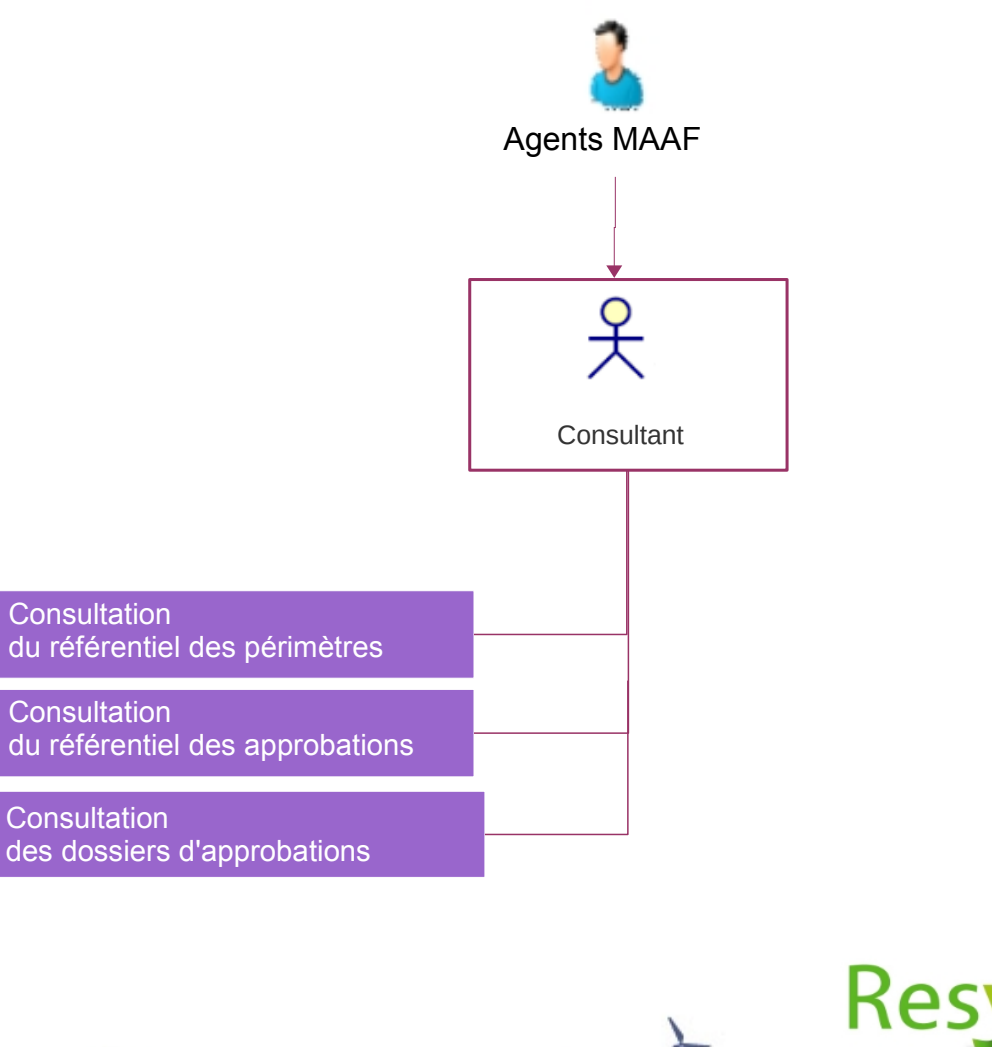

....

16/35

Système d'Information de la DGAL

agriculture alimentation

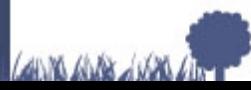

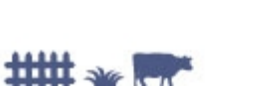

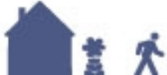

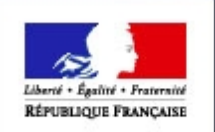

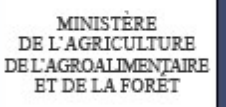

## **Généralités**

- **Repli des blocs**  $\Box$
- **Présentation des onglets**
- **Habilitations**

ulture entation

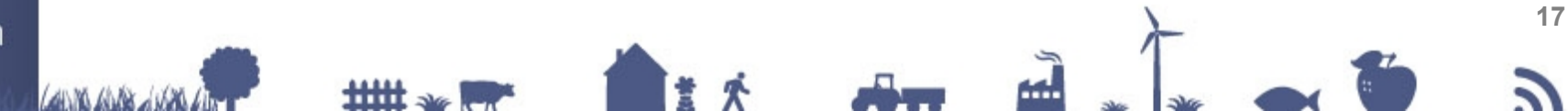

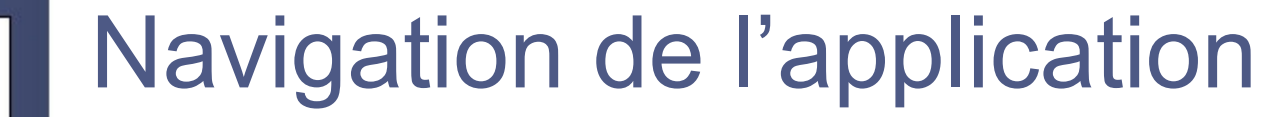

Liberté + Égalité + Fraternité

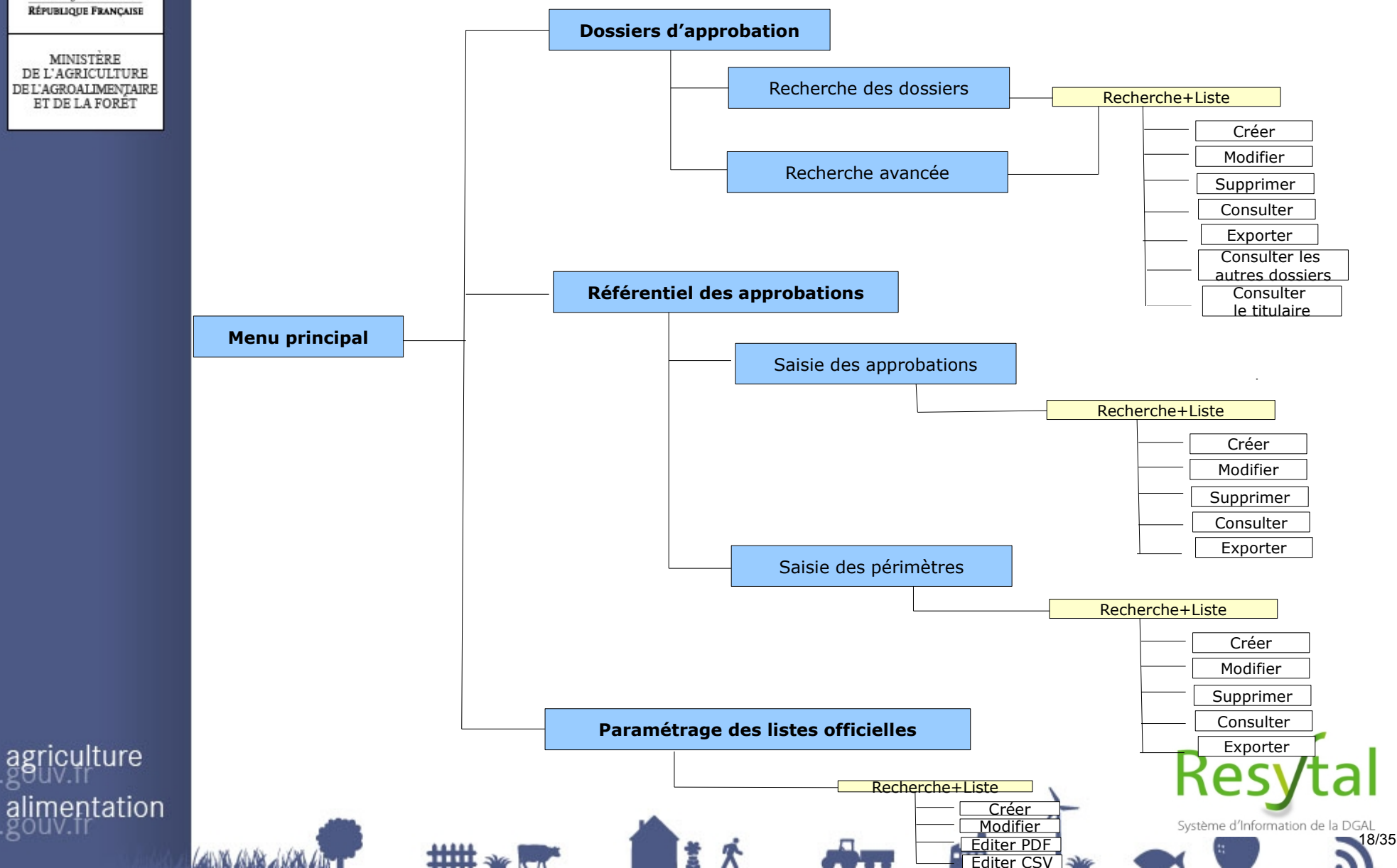

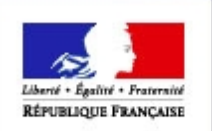

## **Rechercher un dossier approbation**

## **Recherche de mes dossiers**

Dossiers du gestionnaire(dossiers dont le titulaire est géré par la structure de l'utilisateur connecté)

## **Recherche avancée**

- Présentation des différents critères et guides
	- Géographique
	- **Titulaire**
	- Dossier (niveau approbation)
	- Périmètres

tation

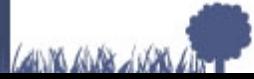

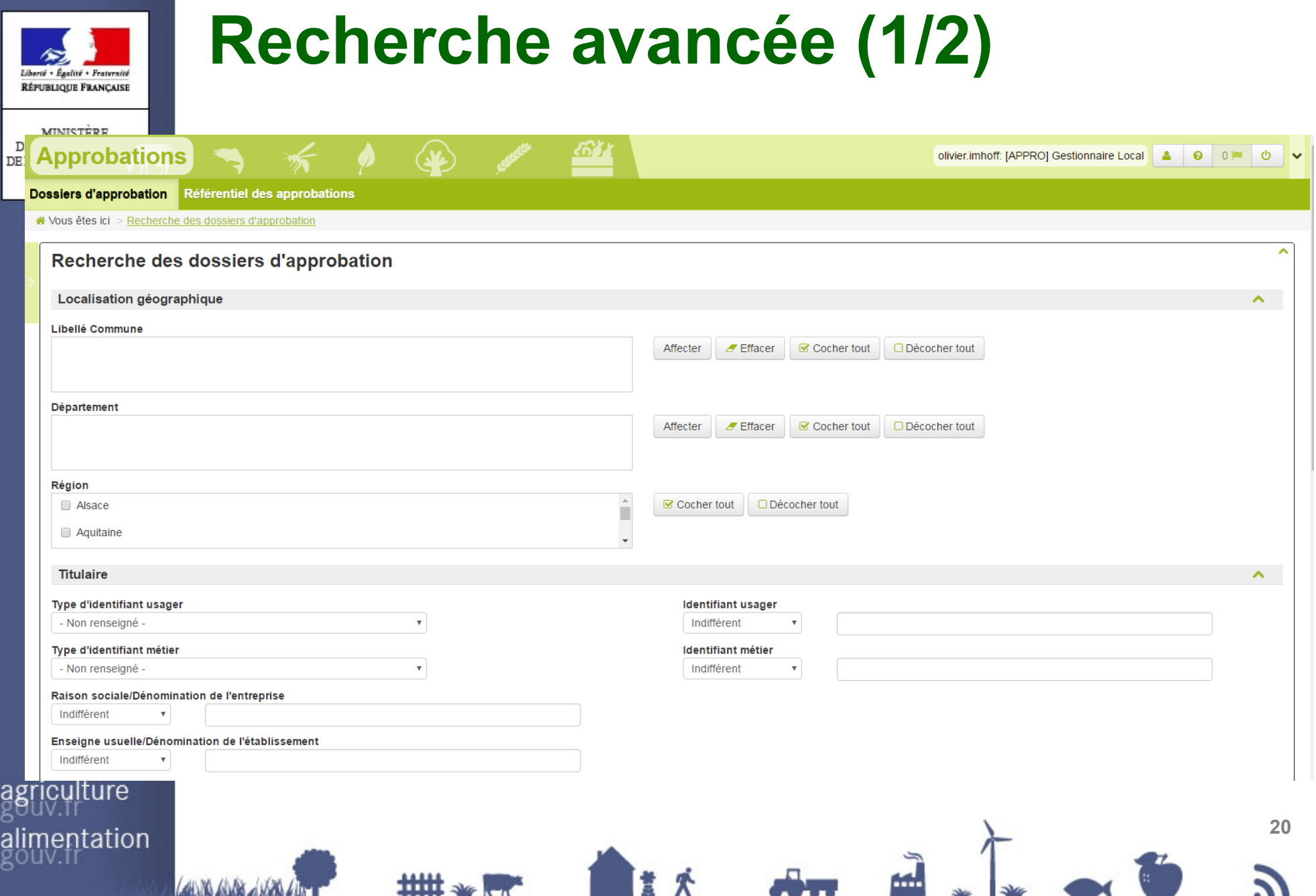

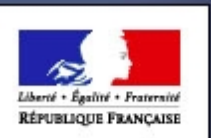

# **Recherche avancée (2/2)**

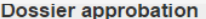

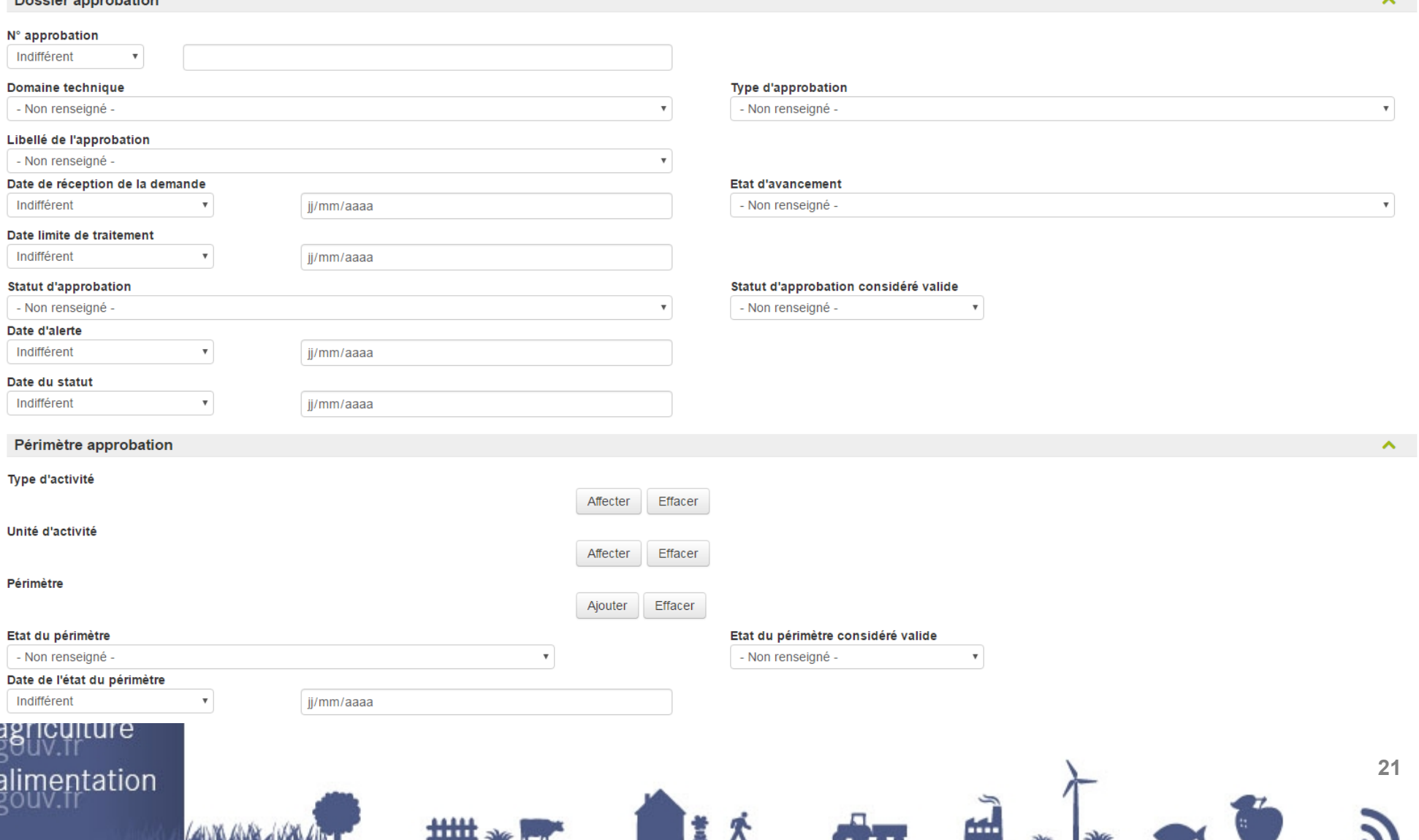

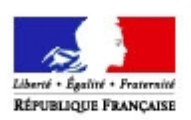

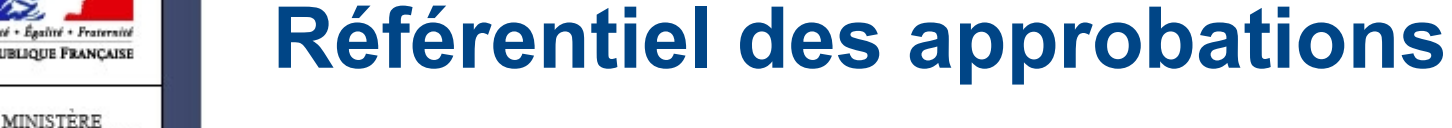

- **Approbations**
- **Périmètres**
- **Contextualisation**

ılture entation

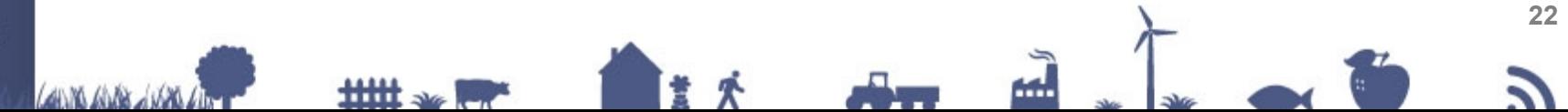

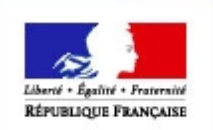

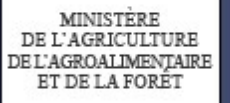

## **Créer un dossier approbation**

**Découverte de l'assistant**

**Etapes**

### **Points d'attention**

**Création d'UA préalable** (dans l'attente de la NIA)

- **Saisie du statut/décision/état avancement**
- **Date Alerte dossier**
- **Duplication de périmètre**

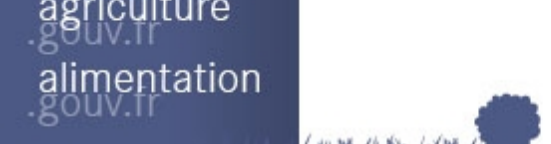

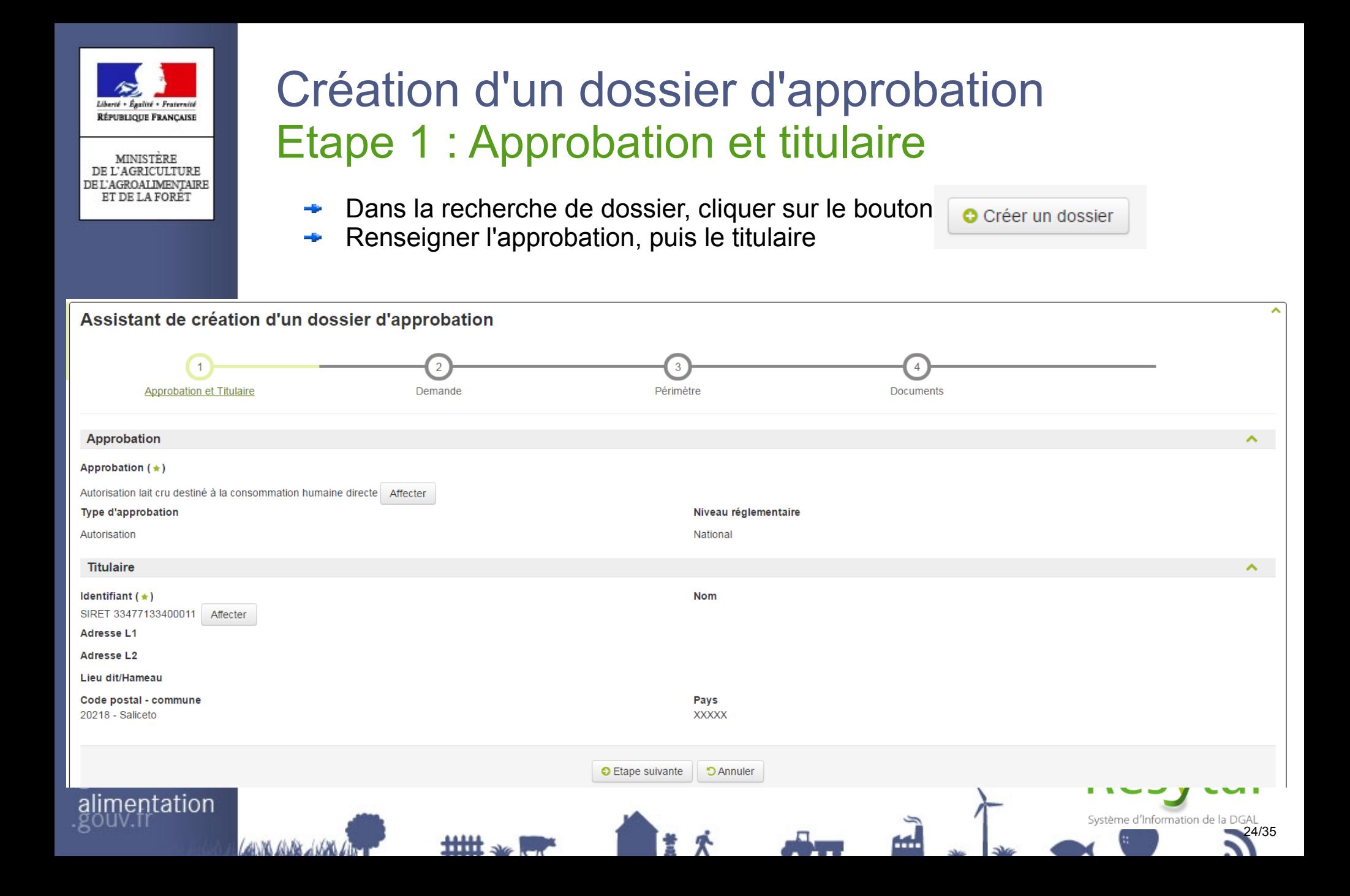

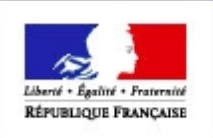

## Création d'un dossier d'approbation Etape 2 : Demande

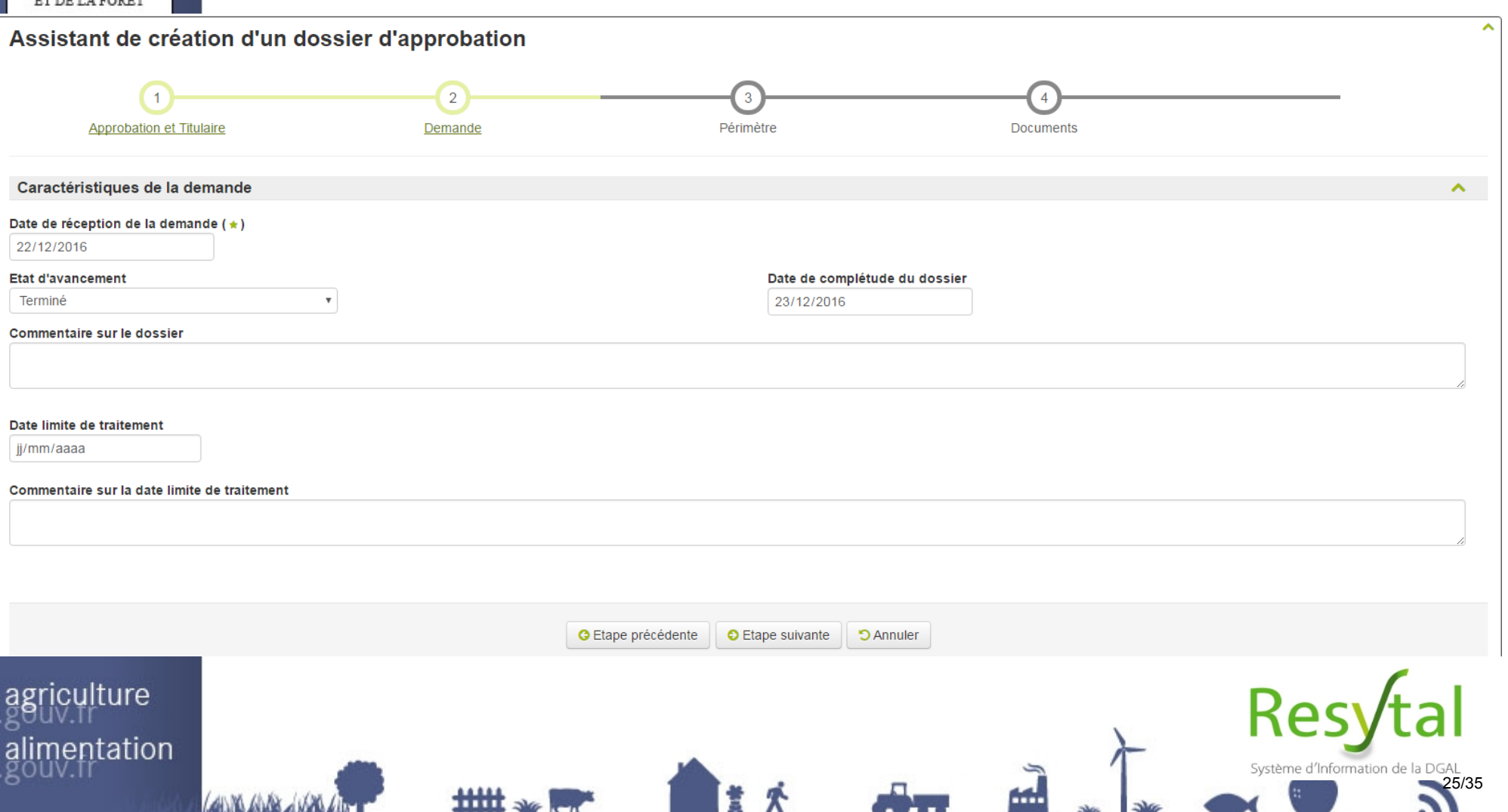

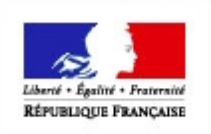

## Création d'un dossier d'approbation Etape 3 : Périmètre

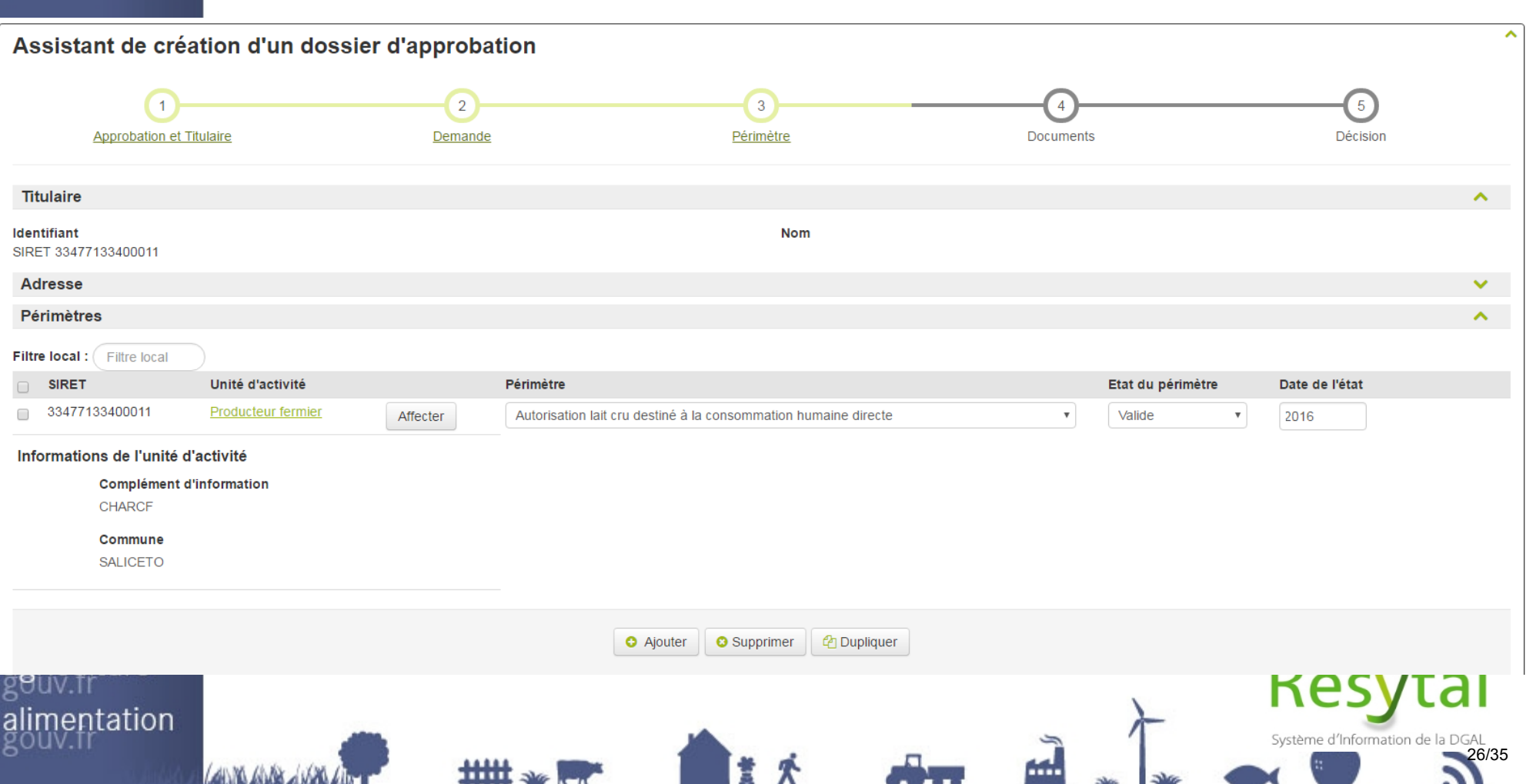

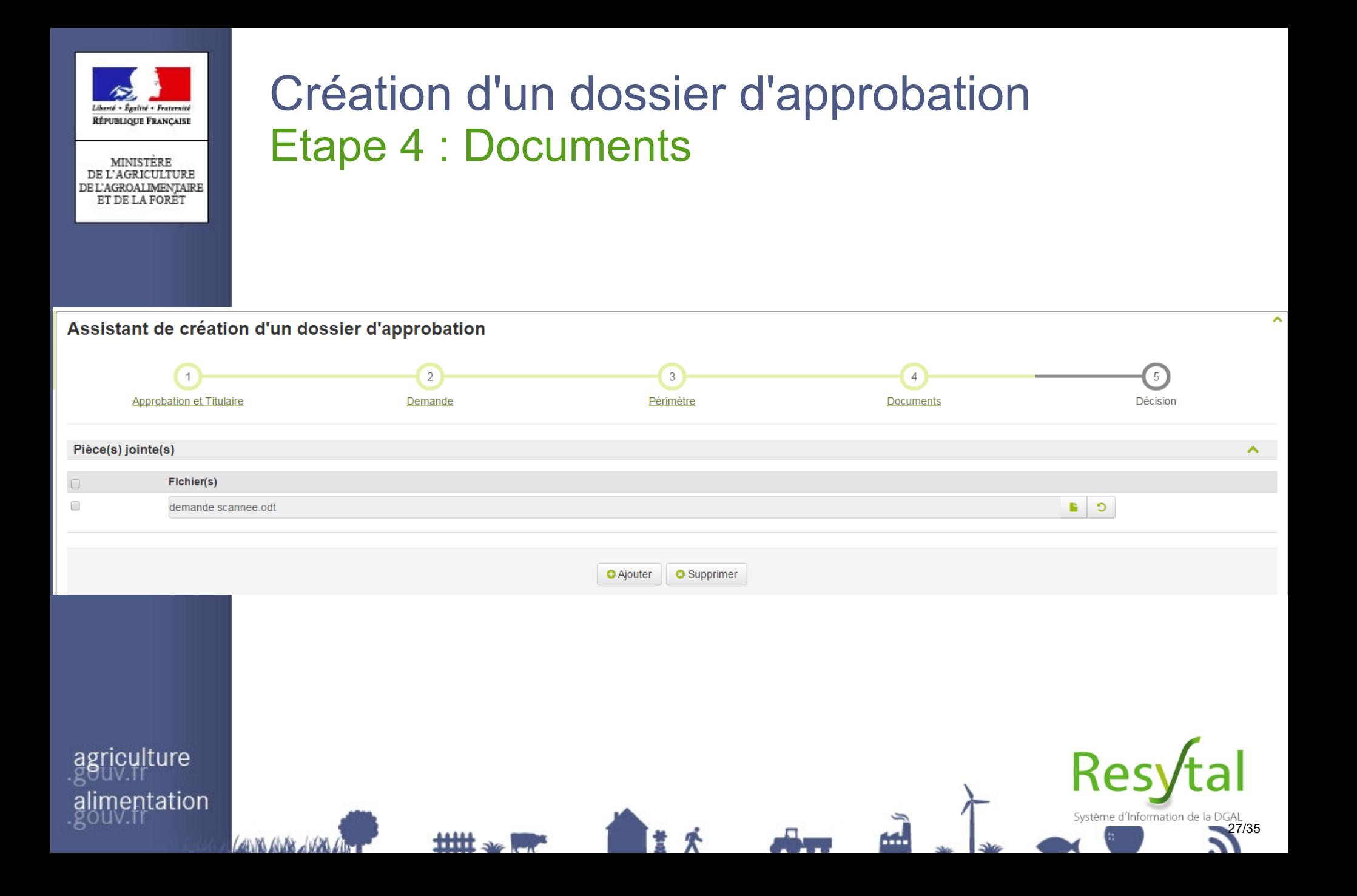

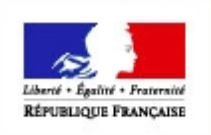

**MINISTERE** DE L'AGRICULTURE DEL'AGROALIMENTAIRE

## Création d'un dossier d'approbation Etape 5 : Décision

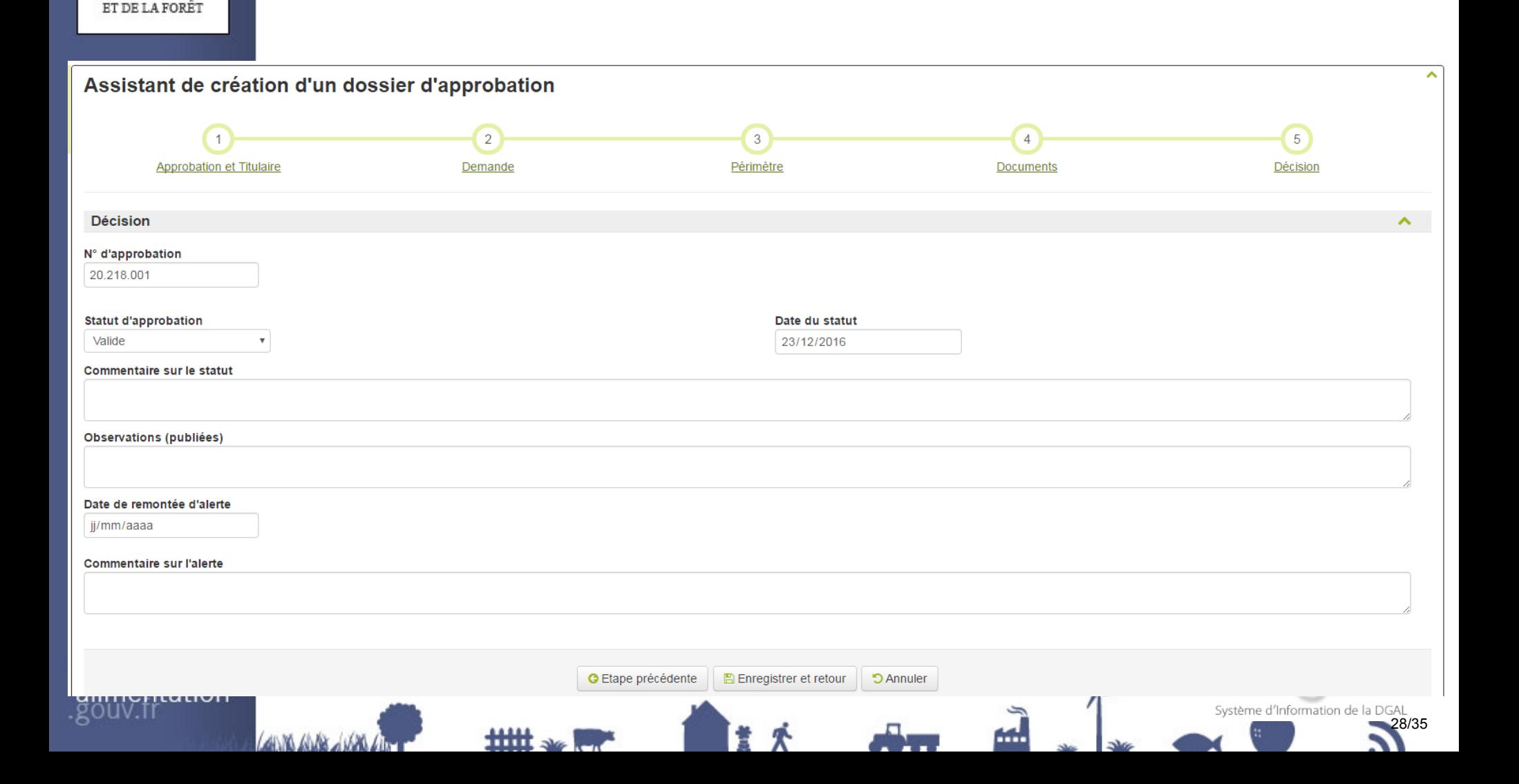

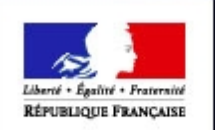

## **Consulter un dossier approbation**

## **Liste**

## **Actions**

- **Le dossier**
- **Les autres dossiers**

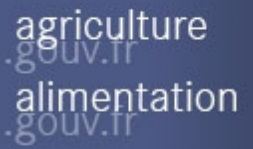

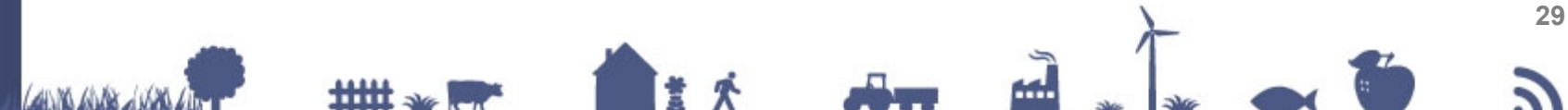

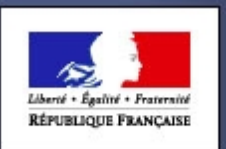

## **Consulter un dossier d'approbation**

MINISTÈRE<br>DE L'AGRICULTURE **DE L'AGROALIMENTAIRE** ET DE LA EOPÉT

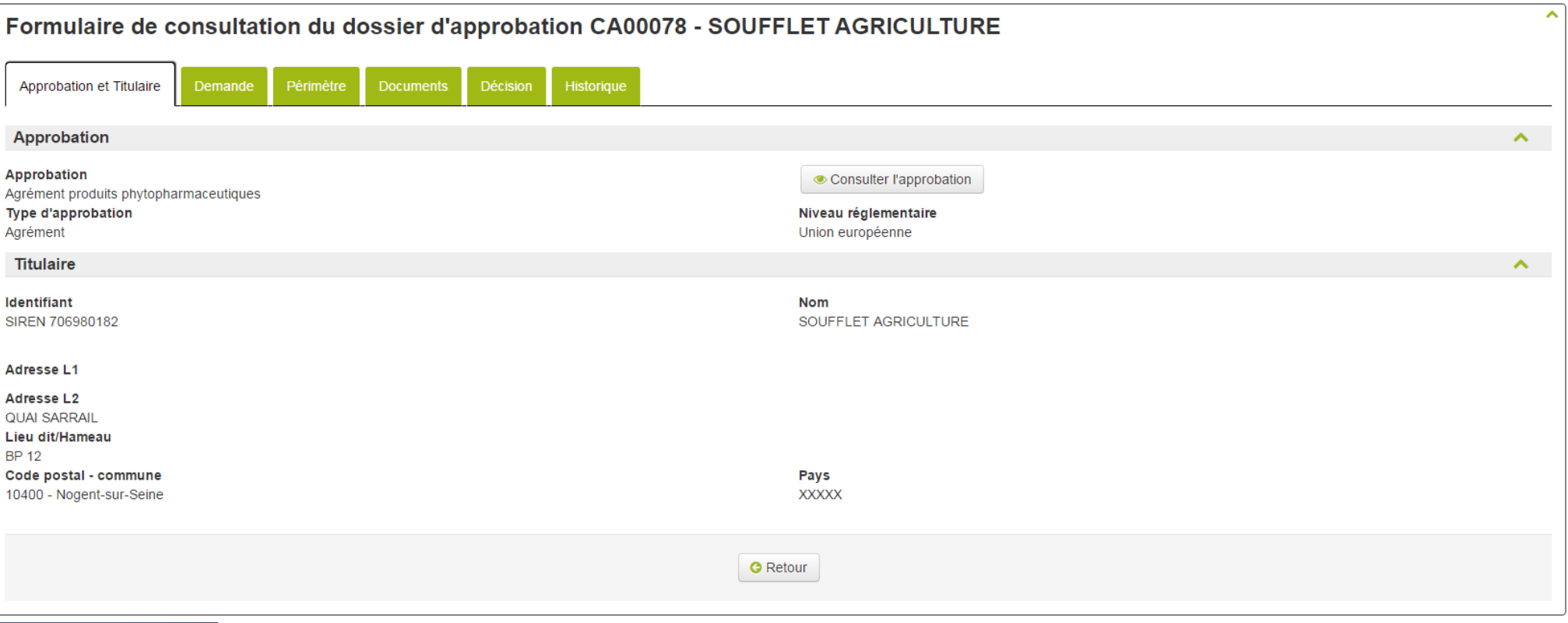

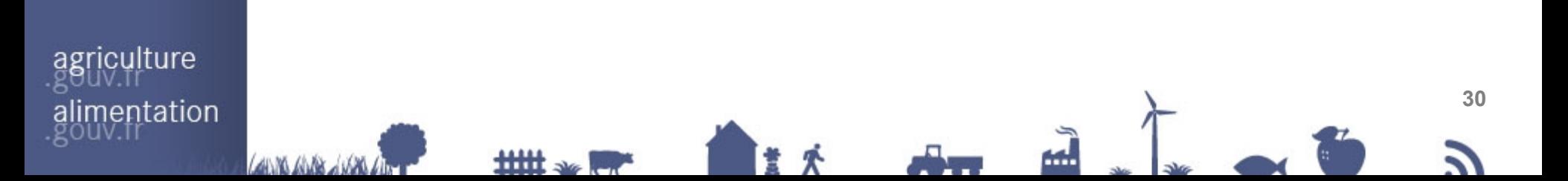

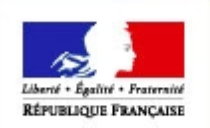

## **Mettre à jour un dossier approbation**

## **Liste**

## **Actions**

- **Le dossier**
- **Les autres dossiers**

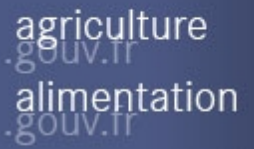

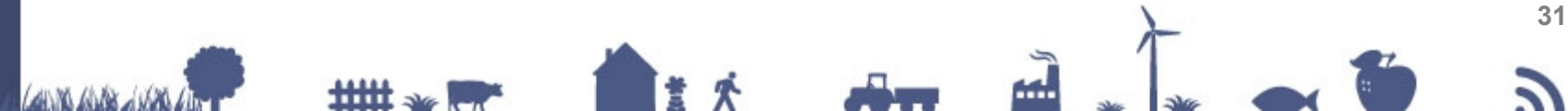

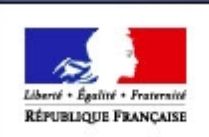

## **Mettre à jour un dossier d'approbation**

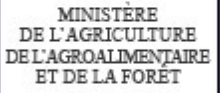

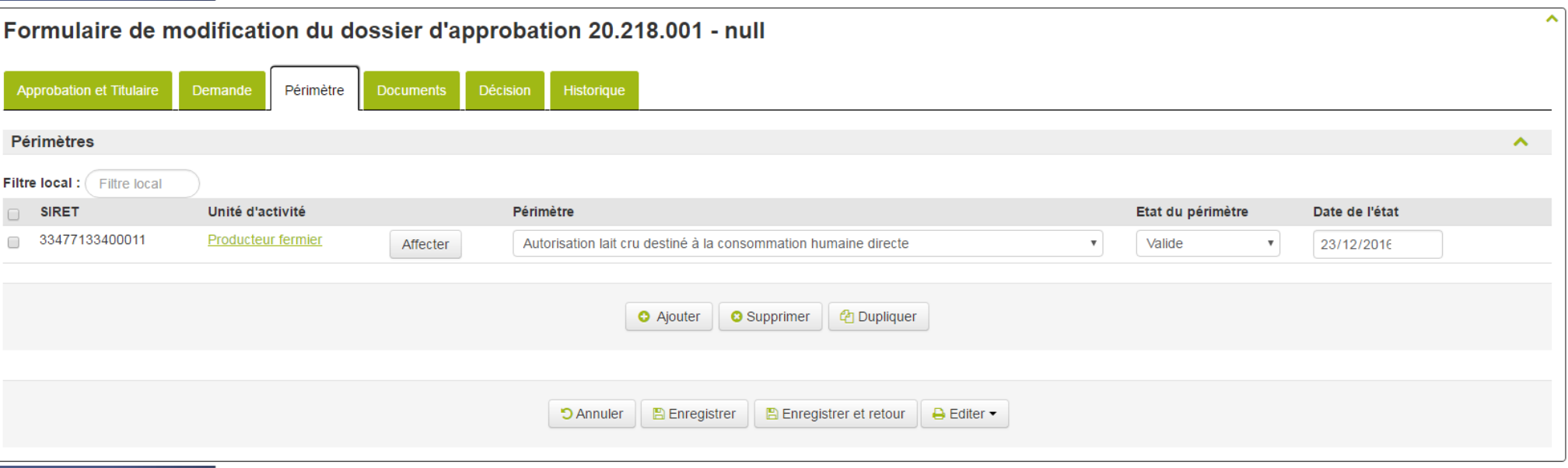

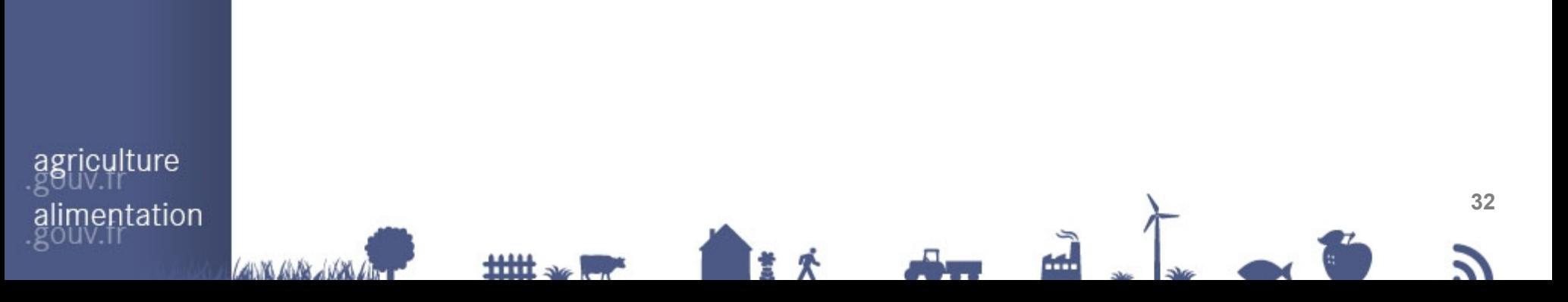

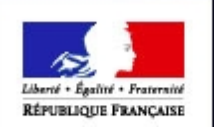

# **Reprise**

# **APPROBATIONS**

agriculture alimentation

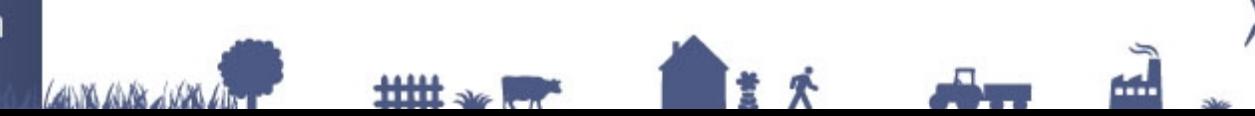

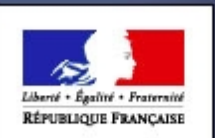

ET DE LA FORE"

## **Reprise des « autorisations SIGAL** :

Reprise de tous les « dossiers d'autorisations » d'établissements actifs vis à vis de l'INSEE quel que soit le statut du dossier (ex valide, retiré ou suspendu,..).

Pas de reprise d'historique (anciens états).

Seules les autorisations placées au niveau atelier ont été reprises.

Certaines autorisations obsolètes ne sont pas reprises.

- Autorisation détention viande bovins >30 mois avec os vertébraux
- AS VF volailles, gib élev plumes abattage DLR étendu national et dérog loco-régional
- Autorisation de reconditionnement
- Agrément mise sur marché local atelier découpe viande boucherie

Catégorie abattoir reste dans SIGAL

De nouvelles ont été créées en tant que périmètres de l'agrément sanitaire UE :

- **Lait, centre de collecte**
- Produits de la pêche séparés mécaniquement
- Établissements intermédiaires de la filière collagène
- Collagène

SSA

Produits hautement raffinés d'origine animale

entation

ulture

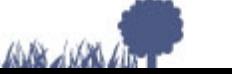

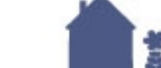

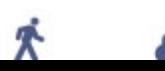

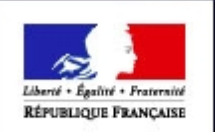

MINISTERE ET DE LA FORE"

## **Reprise des Agréments PPP GEUDI**

Reprise de tous les « dossiers d'agréments PPP nouveau dispositif » d'établissements actifs vis à vis de l'INSEE à l'exception des dossiers refusés.

Un certain nombre de dossiers « valides » étaient rattachés à des entreprises et établissements radiés ou clôturés à l'INSEE. Ces dossiers n'ont donc pas été repris.

Le statut 'Cessation d'activité' est un état de l'entreprise. L'agrément est repris avec le dernier statut historisé

Certaines opérations préalables à la reprise ont été demandées aux SRAL de manière à compléter les SIRET absents, à créer les UA correspondantes aux catégories d'activité de l'agrément et à transformer les établissements fictifs en UA.

ilture entation

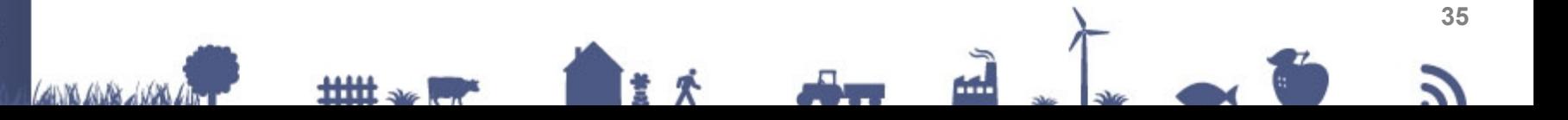